# Spelling

## **Spelling**

#### A New Language For California

The new Californian Governor has just announced an agreement whereby English will be the official language of the state, rather than German, which was the other possibility. As part of the negotiations, the Terminator's Government conceded that English spelling had some room for improvement and has accepted a 5-year phasein plan that would become known as "Austro-English" (or, perhaps even better, "Austrionics".). In the first year, "s" will replace the soft "c". Sertainly, this will make the sivil servants jump with joy. The hard "c" will be dropped in favour of the "k". This should klear up konfusion, and keyboards kan have one less letter. There will be growing publik enthusiasm in the sekond year when the troublesome "ph" will be replaced with the "f". This will make words like fotograf 20% shorter. In the 3rd year, publik akseptanse of the new spelling kan be expekted to reach the stage where more komplikated changes are possible. Governments will enkourage the removal of double letters which have always ben a deterent to akurate speling. Also, al wil agre that the horibl met of the silent "e" in the languag is disgrasful and it should go away. By the 4th yer peopl wil be reseptiv to steps such as replasing "th" with "z" and "w" with "v". During ze fifz yer, ze unesesary "o" kan be dropd from vords kontaining "ou" and after ziz fifz yer, ve vil hav a reil sensibl riten styl. Zer vil be no mor trubl or difikultis and evrivun vil find it ezi tu understand ech oza. Ze drem of a united urop vil finali kum tru. If zis mad yu smil, pleas pas it on to oza pepl.

from Tim Skern, Writing Scientific English

# Please use a spell checker!

# BUT: a spell checker will not find all mistakes!

Each sentence except one possesses a word that is spelled wrongly because it is used in an incorrect context:

- 1. You must proof that two plus two equals four!
- 2. A prove that two plus two equals four is given on the first page.
- 3. Vaccines safe lives.
- 4. Spellcheckers chance the way we read our texts.
- 5. The theory of global warming remains to be proven.
- 6. Spellcheckers effect our ability to spell.
- 7. How do tortoises remain a life when hibernating?
- 8. Only a few scientists have received two Nobel Prices.
- 9. The affect of technology on the environment is substantial.
- 10. Tumour cells loose the normal controls of growth.
- 11. We judge how we live our lives form our own perspective.
- 12. The ability to write concisely and accurately is not heredity.

From the book "BUGS in Writing: A Guide to Debugging Your Prose" by Lyn Dupré

- **BAD:** The example sentence contains a genuine error or mistake (for example, bad grammar); you should avoid the bad portion completely.
- **U**GLY: The example sentence is technically correct, but is not acceptable for one reason or another; you should avoid the ugly portion.
- **G**OOD: The example sentence is acceptable and correct. **S**PLENDID: The example sentence demonstrates an improvement over a given good solution or example, or represents correct application of several points under discussion.

If you are the sole author, do not be afraid to refer to yourself as *I*.

If you have coauthors, then say *we*.

In almost all cases, you should call your reader *you.*

UGLY: The author wishes to remind the reader that it is often helpful to know the probabilities of class memberships, rather than knowing only the class memberships themselves.

GOOD: We suggest here a novel neural-network algorithm for cluster formation.

- So, So That, Such That have distinct meanings.
- ❖ *So* means therefore.
- ❖ *So that* means in order that.
- ❖ *Such that* means in such a way that.

GOOD: Peter flew from San Francisco to Boston, so he took Lyn out to dinner.

GOOD: Peter flew from San Francisco to Boston, so that he could get a chestful of fresh air.

GOOD: Peter flew from San Francisco to Boston, such that he was tired and sore the next day.

That identifies the objects about which you are speaking, whereas *which* merely provides further information about those objects.

> We can answer the question Which airplane is about to accelerate? (The one that is on the runway.)

GOOD: The airplane that is on the runway is about to accelerate. GOOD: The airplane, which is on the runway, is about to accelerate.

Does not answer the question.

What we have is a parenthetical remark that informs us that the airplane, in addition to being about to accelerate, is on the runway.

A *that* clause picks out one among many, whereas a *which* clause often implies that there is only one.

> ABC makes several computers. Among this set, the one that will sell fastest is the one with the most features.

GOOD: The ABC computer that has the most bells and whistles will sell faster.

GOOD: The ABC computer, which has the most bells and whistles, will sell faster.

> We might draw the conclusion, that ABC makes only one computer, or at least only one computer that ABC makes is relevant for our discussion. This ABC computer is in competition with other brands of machine, yet we are assured, that it will sell fastest, because we have the added information that it has more features than do its competitors.

You should not set off that clauses by commas, whereas you should set off which clauses by commas.

## Common mistakes

## Which versus That

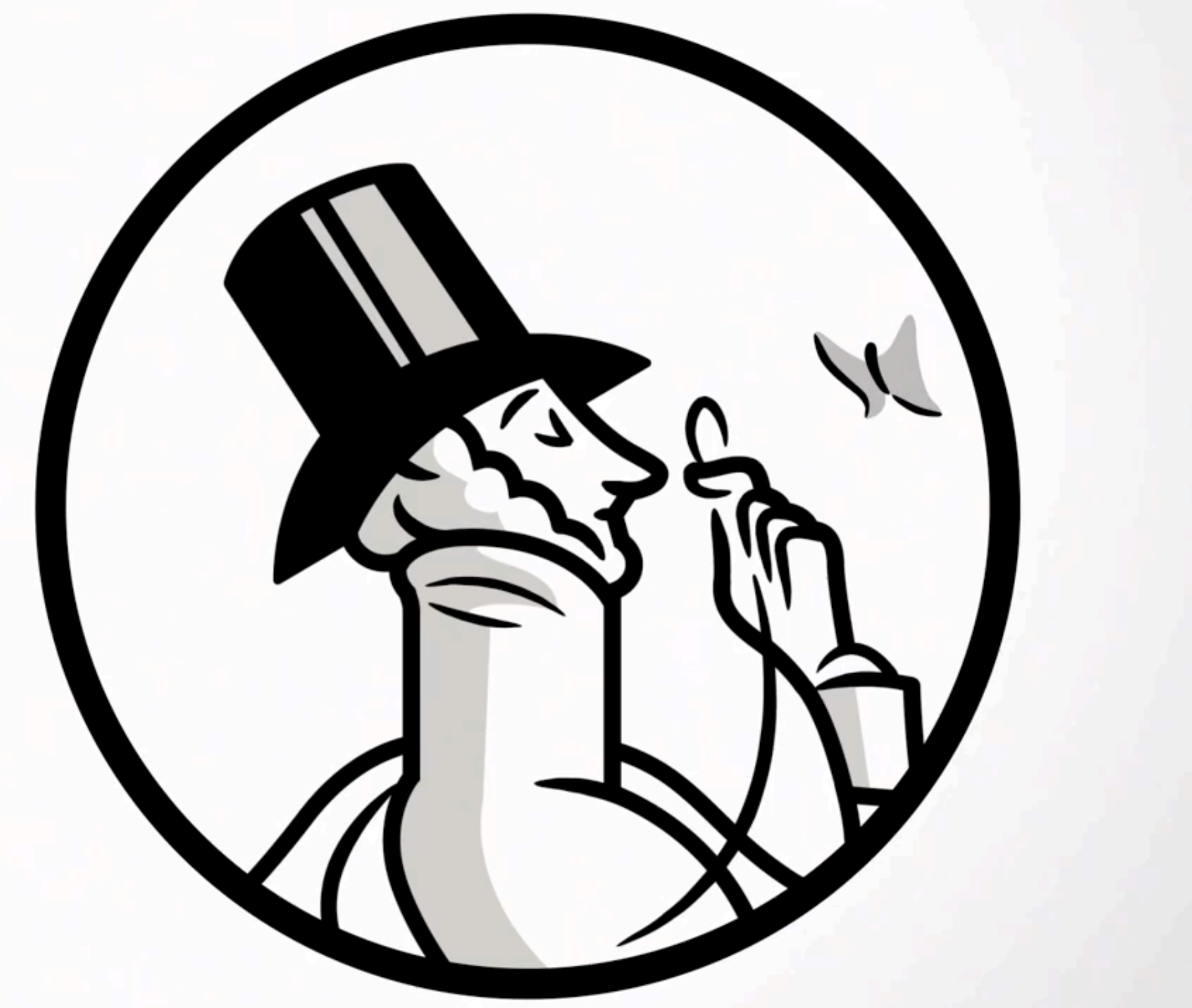

https://www.youtube.com/watch?v=yV34JvZ-lQI

One more thing: Which always refers to whatever happens to be sitting in front of the comma preceding the which.

BAD: Richard argued with the lamp, which was foolish. GOOD: Richard argued with the lamp, which behaviour was foolish.

Missing That

UGLY: Max believes Brian is a superb programmer. GOOD: Max believes that Brian is a superb programmer.

### **Note that vs. notice that**

- Note that: strong emphasis
- Notice that: weaker emphasis
- In many cases, even note that is redundant.
- GOOD: In interpreting our report, note that seven of the 10 subjects in this study died before all the data had been collected; thus, the results may be slightly unreliable.
- SPLENDID: Seven of the 10 subjects in this study died before all the data had been collected; thus, the results may be slightly unreliable.

#### **Affect vs. Effect**

❖ The noun effect denotes the result of a process, event, or activity.

- ❖ The verb effect denotes bringing an object into existence, or bringing about a state of affairs.
- ❖ The noun affect denotes an emotional state.
- ❖ The verb affect denoted producing an influence on, or producing an effect. It also means having a fondness for, or pretending.
- ๏ The most pronounced effect of Lyn's vacation in Canada was a noticeable disappearance of Lyn's sense of humor. | Effect used as a noun.
- ๏ Max effected a change in Lyn's outlook by meeting her at the gate and holding here extremely tight. Effect used as a verb.
- ๏ Max having thus arranged Lyn's homecoming, Lyn's affect changed to one of buoyant delight and glee. Affect used as a noun.
- ๏ Max and Lyn thus demonstrated how companions can affect each other's moods. Affect used as a verb.

# Common mistakes

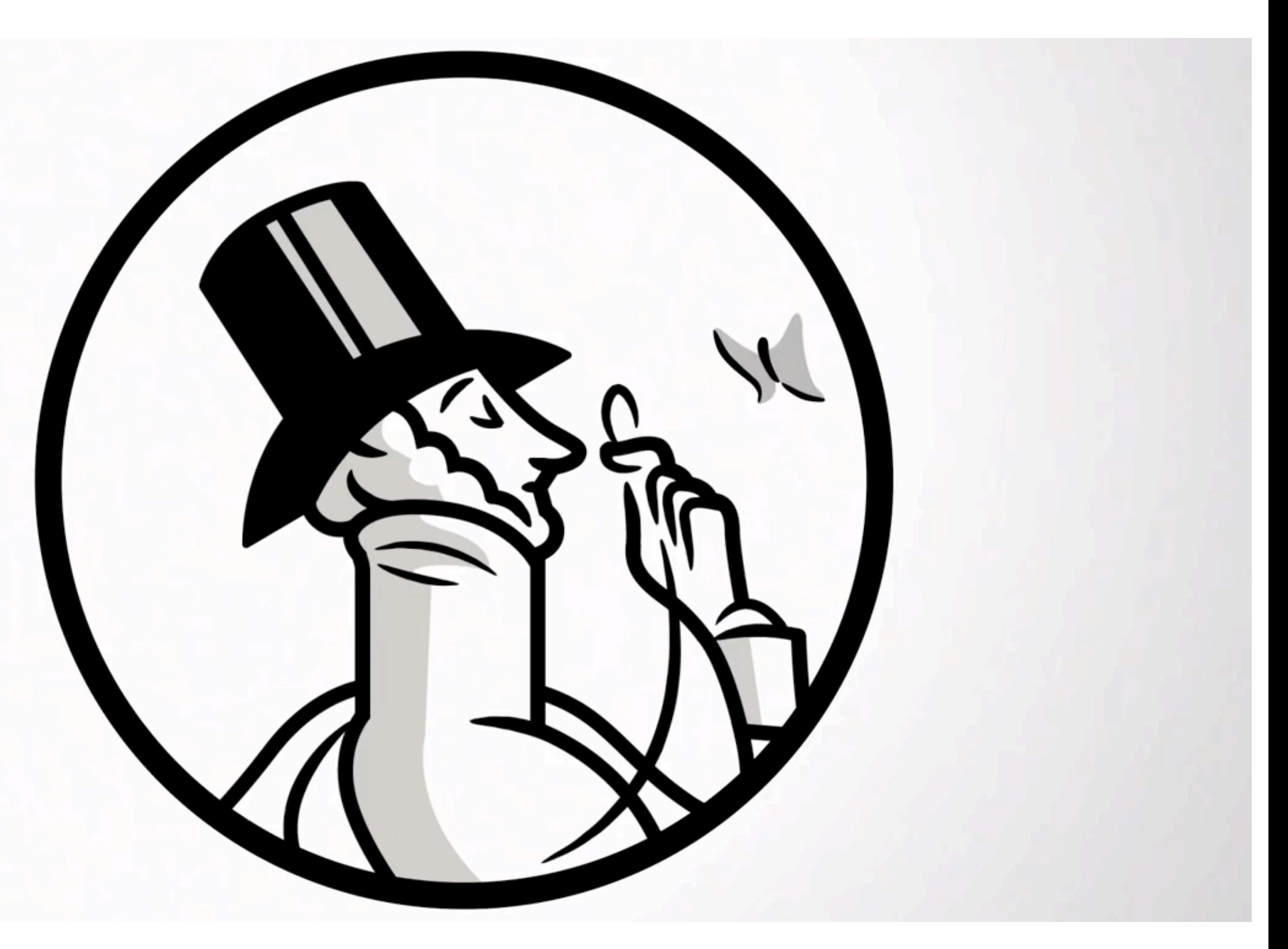

https://www.youtube.com/watch?v=8Q-2SuqvdJw

#### **Indices vs. Indexes**

Both comprise more than one index, but the type of index denoted is different.

- ❖ Use indices to refer to a number of expression that indicates a position or location in mathematics.
	- The indices i and j indicate that the entry *aij* lies in the *i*-th row and *j*-th column of A.
- ❖ Use indexes to refer to the plural of all other types of index.

# **Only:**

The location of only in your sentence determines the meaning.

GOOD: Only I love you. GOOD: I only love you. GOOD: I love only you.

#### **also:**

The placement of also modifies the meaning of your sentence.

GOOD: Max also loves Lyn. GOOD: Max loves Lyn also. expanded versions: GOOD: Max is angry at Lyn; Max also loves Lyn. GOOD: Dona loves Lyn; Max also loves Lyn. GOOD: Max loves Sarah; Max loves Lyn also.

Place also before the verb when also modifies either the agent (for example Max) or the activity (for example, loves).

- He is one way and she also is that way.
- $\bullet$  He also is  $=$  He too is ...

Place also after the verb (and, usually, after the recipient) when also modifies the recipient of the activity (for example Lyn).

- He is one way and he is also another way.
- $\bullet$  He is also = He is, in addition, ...

## Common mistakes

Set *someone* (meaning a person) and *everyone* (meaning all people under discussion) as one word.

- BAD: I wish I had some one with whom to work.
- GOOD: Someone just told me the exam time.
- BAD: Not every one at university appreciates good writing.
- GOOD: Everyone prefers to read well-written prose, given the alternative of reading garbage in a downpour.

Set *every one* (meaning not just certain of the individuals, but rather every one of them) as two words.

BAD: Everyone of the files was a text file.

GOOD: Every one of the files was a text file.

Set *no one* (meaning not one person) as two words. BAD: Noone turned up at the meeting.

*None* can mean *not any* or *not one*.

If you phrase would be recast as *none of them*, then you should use a plural form of the verb;

if the phrase would be recast as *none of it*, then you should use a singular verb.

BAD: None of the rats is squeaking.

GOOD: None of the kittens are lonely.

"If you use numerous abbreviations and acronyms, you make it difficult for your reader to understand your meaning.[…] Avoid the temptation to shorten every term in sight."

❖Use the most standard abbreviations.

❖Define them on *first* use, and use them *always* thereafter.

❖Use standard abbreviations for units of measure.

❖You can use standard Latin abbreviations.

- *E.g.* means *for example* (always followed by a comma)
- *I.e.* means *that is* (always followed by a comma)
- *Etc.* means *and so on* (always proceeded by a comma)
- *Et al.* means *and others*, use only in reference citations.
- BUT: Use Latin abbreviations only in parentheses, do not use them in a regular text line.

### **Plural abbreviations**

You should (usually) simply append an s to an abbreviation to form the plural; you should not use an apostrophe. GOOD: Construction of (parts of) the solution by pushing off the " innermost" structures (the runways), and the design of the " middle-ware" (STARs/SIDs and control sectors within the TMA) are topics of forthcoming work in the project.\*

\* STARs: STandard Arrival Routes, SIDs: Standard Instrument Departures, TMA: Terminal Manoeuvring Area

- ❖Contraction: A term formed of multiple words which missing letters are signified by an apostrophe.
	- They're
	- He's
	- We've
	- $\bullet$  ...
- ❖ Part of spoken language and ok in casual writing.
- ❖ You should not use contractions in formal writing.

## ❖ *Data* is a plural; the singular is *datum*.

❖Above and below are not substitutes for preceding and following. ❖Preferably tell your reader exactly where he can find something.

- GOOD: Several test problems were run using the heuristic techniques described in Section 1.
- ❖ When you refer by number to a part of a document, you should set the word denoting the part with a lead capital letter: Chapter 4, Section 2, Figure 2.3, Table 5, Equation 6, ….
- ❖ Do not use capital letters for, for example, step 1, phase 2, day 5.

## **Whether** versus If

- ❖ You should use *whether* when you could substitute *whether or not* without destroying the meaning of your sentence.
	- **•** BAD: He wanted to check if she has time tonight.
	- **•** GOOD: He wanted to check whether she has time tonight.
- ❖ You should use *if* when you are simply placing a constraint.
	- **•** GOOD: If the distance between cities is very small, then direct service is optimal; otherwise, other networks, such as hub and spoke are optimal.

#### **Its** versus **It's**

- **❖ Its: belonging to it**
- ❖ It's: it is
- **❖ Avoid it's in formal writing** 
	- **•** BAD: Forecasting is an extensive topic on it's own, and its beyond the scope of this paper to survey the methodologies used for forecasting.
	- **•** GOOD: Forecasting is an extensive topic on its own, and it is beyond the scope of this paper to survey the methodologies used for forecasting.

#### **Literally** means **not metaphorically.**

It is not a substitute for extremely, substantially, hugely, vastly, etc. BAD: There was a literal explosion of science at the new research laboratory.

- BAD: She was literally green with envy when she thought about the fun Steve and Judy were having in Geneva.
- Use literally to underline that you do *not* mean metaphorically. GOOD: When Max heard the news, his jaw literally dropped. Use literal to mean accurate, or word for word, as well as not metaphorical.
- GOOD: I would like to know the literal translation of mors certs, amor incerta est.

Use virtual to mean in effect, or in essence—to denote an object that serves the same purpose or has the same function as, but for whatever reason is not the same as, another.

- It does not mean actual.
- BAD: During a nasty argument about summer plans, Lyn was so frustrated that she virtually sat down on the trail and refused to budge.
- GOOD: The system provides a virtual address space.
- You can use virtually to mean almost entirely (but not entirely), or nearly.
- GOOD: Max was so exhausted that he was virtually on the verge of collapsing into the linguini.
- ❖Stick with the same tense, and do not change to another without good cause.
- ๏BAD: Lyn was trying to reach Max. She dials the telephone, but the ring went on and on. She had wondered whether she will call him later. Or, perhaps she has just gone to bed.
- ❖When you write similar sections, you should use the same tense across sections.
- ❖When you inform your reader of what topics you intend to discuss in a later portion of your manuscript, you can use future tense or present tense.
- ❖When you remind your reader of topics you have discussed in an earlier portion of your manuscript, use the simple past tense: Write we did.
- ❖In both cases: Add the information where to find the discussion (Section 3).

❖ In general, you should place adverbs *after* the verbs they modify, and usually should place them at the end of the phrase or clause to which they belong.

- GOOD: If a large plane is assigned to fly a leg with very little demand, it is a waste of fuel and high fixed landing costs are incurred unnecessarily.
- •(But: passive↑)
- ❖ If you place the adverb *before* the verb, you emphasise the adverb.
	- Once you get to the auditorium, slowly walk through the door, even if your desire is to rush in headlong is powerful.
- ❖You should use intext lists for short items that do not require special emphasis. Intext lists all constitute one sentence, so each entry obviously cannot be itself a sentence.
	- •BAD: There are many errors that you can make: (1) You can forget that entries in an intext numbered list must together constitute a sentence. (2) You can put periods at the end of the entries of intext numbered lists.
	- •GOOD: Instead, just remember two rules: (1) the entires are only clauses in a sentence, and (2) they should be separated by commas or semicolons.

❖You should use unnumbered intext lists in most cases. Exemptions:

- You specify the number of entries in the list,
- You want to emphasise the number of entries,
- You want to refer later to the entries by number.

 $\cdot$  if no entry contains a comma  $\Rightarrow$  separate entries with a comma

 $\triangleleft$  If any entry itself contains a comma  $\Rightarrow$  use a semicolon

❖ Do not use a colon to introduce an intext list that has sentences as entries (that is, the list has periods in it).

❖ Always use both a left and a right parenthesis around a number in an intext numbered list. That is: (1), (2), etc.

## Lists

- ❖ Use displayed lists to emphasise list entries.
- ❖ Types of displayed lists:
	- Unnumbered displayed lists (not easy to read)
	- Bullet displayed lists
	- Numbered displayed lists
	- Multicolumn lists
- ❖ You can start each entry with a tag. Follow it with a colon, a period or an em space:
	- GOOD:

We suggest three levels of constraints:

- 1. Coupling constraints. This concerns rules that relate to the whole set of selected duties of rosters. […]
- 2. Path feasibility constraints. Rules at this level determine the feasibility of a duty or roster[…].[…]
- 3. Node/arc feasibility constraints: A constraint at this level determines if a particular task can be assigned to a certain crew member due to licenses […].[…]

❖ Use a period after the number in a numbered displayed list. ❖ Do not use only right parenthesis, only left parenthesis or pairs of parentheses in a numbered displayed list.

❖ You should always begin each entry in a displayed list with a **capital letter**, whether the entry is a word, a sentence fragment, a full sentence, or numerous sentences.

- BAD: The system helps the management to determine:
	- the capacity needed to perform the tasks.
	- the permanent and temporarily staffing levels needed to meet the required capacity.
	- allowed vacations, standbys required etc. for the given period.
- ❖ No end punctuation for those entries that constitute less than one full sentence.
- ❖Never use commas or semicolons in such cases (as you would with an intext list).
	- •BAD: The system helps the management to determine:
		- the capacity needed to perform the tasks.
		- the permanent and temporarily staffing levels needed to meet the required capacity.
		- allowed vacations, standbys required etc. for the given period.
	- •GOOD: The following is correct:
		- 1. No end punctuation for fragments
		- 2. No "and" at the beginning of the final entry
- ❖ Use a period as end punctuation if your entry constitutes one or more sentences.
- ❖ Do not mix sentences and fragments as entries of the same list.

❖Spell out zero through nine, use numerals thereafter.

- •GOOD: The airplane is 231 feet and10 inches long.
- ❖Spell out all numbers at the beginning of a sentence that follows a period or a colon.
- ❖You should use numerals for all units of measure.
	- BAD: The runway had a length of four kilometers.
	- GOOD:The runway had a length of 4 kilometers.
- ❖You should use numerals when you are referring to the number itself.
- ❖You should use numerals when you are counting.
	- GOOD: The figure on page 3 shows xy.

Nine rules in order of precedence:

- 1.Always capitalize the first word, unless, for another reason, the first letter would never be set as a capital.
- 2.Always capitalize the final word (unless, again,for another reason, the first letter would never be set as a capital).
- 3.Always capitalize words containing five or more letters (unless the first letter would never be capitalized).
- 4.Do not capitalize prepositions (*on, in, over, from, to, with* and so on).
- 5.Do not capitalize articles (*a, an, the)*.
- 6.Do not capitalize the *to* in an infinitive. Do capitalize the other part of the infinitive.
- 7.Do not capitalize connectives (*and, or*, and so on).
- 8.Capitalize every word.
- 9.Consider each word in a hyphenated word to stand alone, and capitalise it or do not capitalise it according to the preceding rules.

Rules for using percentages:

- ❖ You should spell out percent in most contexts, rather than using the percent sign (%).
	- ๏ BAD: The average dwell time was improved for many sectors, whereas workload balance was slightly degraded as a result of 23.4% increase in tz-hit count of sector 10.
	- ๏ GOOD: The average dwell time was improved for many sectors, whereas workload balance was slightly degraded as a result of 23.4 percent increase in tz-hit count of sector 10.
- ❖ You should always use numerals, rather than spelled-out numbers, with percent.

❖Use respectively when you write about *n* items, each of which is associated with one of another *n* items.

❖Without respectively, the first *n* items are assumed to be associated with all *n* of the second set of items.

๏BAD: Sarah, Jane, and Helen are mothers to Lisa, Mary, and Jenny.

- ❖You should use a comma before respectively when you set respectively after the terms to which it applies.
- ๏BAD: Soren and Lois know nothing about accounting and motion physics respectively; the negation of this assertion, however, is not true.

๏GOOD: Sarah, Jane, and Helen are mothers to Lisa, Mary, and Jenny, respectively.

# Parts of a scientific paper

Title (Authors) Abstract (Keywords) **Introduction** Materials + Methods Results + Discussion **Conclusions Bibliography** Appendix

How we read How we write

Materials + Methods **Bibliography** Appendix Results + Discussion **Conclusions Introduction** Abstract (Keywords) Title

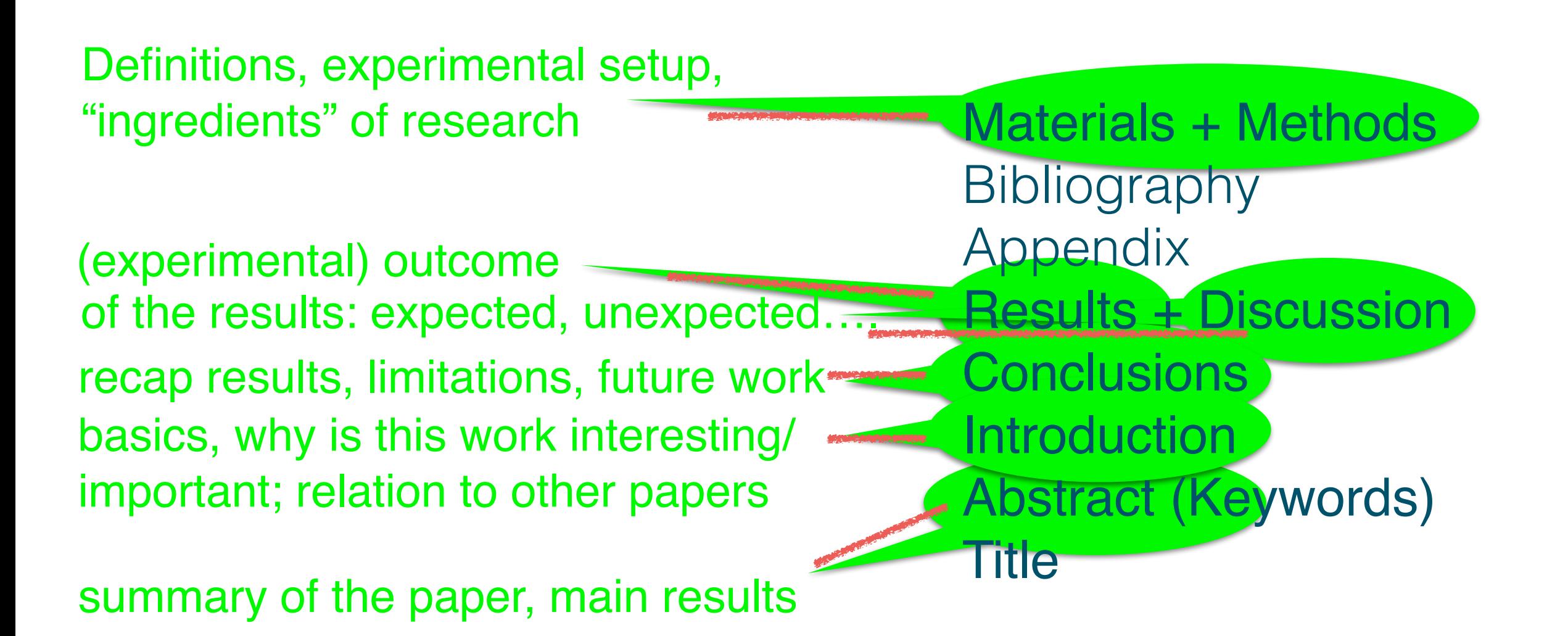

Start with big picture, fill in details later!

An abstract tells your reader what the contents of your document are.

- ❖ Keep your abstract short, clear, and directly to the point.
- ❖ Be aware of your audience.
- ❖ "Assume that your reader is tired, bored and pressed for time. Give her a clear notion of what your document contains, and convince her that what you have to say is important."
- ❖ Provide an overall picture of your topic.
- ❖ Do not go into details.
- ❖ Write it last, after you have finished the rest of your document.

#### References

Use a consistent style.

If you do not use bibtex or the like:

- ❖ Include the author's or editor's names.
- ❖ Set in italics, and in mixed capital and lowercase letters the title of the book or journal. Place a period at the end of the title.
- ❖ Give the location of the publisher as a city and country.
- ❖ Give the publisher's name
- ❖ A reference to a book should include: the authors, the title, the publisher, the location of the publisher and the year of publication.
	- ❖T. C. Hu, *Integer Programming and Network Flows*, Addison-Wesley, Reading, MA, 1969
- ❖A reference to a journal article should include: the authors, the title, the journal name, the volume, the page numbers, and the year of publication.
	- M. Xue. Airspace sector redesign based on Voronoi diagrams. *Journal of Aerospace Computing, Information, and Communication*, 6(12):624–634, Dec. 2009.
- ❖ A reference to a paper published in the proceedings of a conference should include: the authors, the title, the title of the proceedings, the page numbers, the location of the conference, and the month and year of the conference.
	- G. Sabhnani, A. Yousefi, and J. S. B. Mitchell. Flow Conforming Operational Airspace Sector Design. In *10th AIAA Aviation Technology, Integration, and Operations (ATIO) Conference*, Fort Worth, TX, Sept. 2010.

❖ Includes the figure number, possibly a title and further explanation of the figures content.

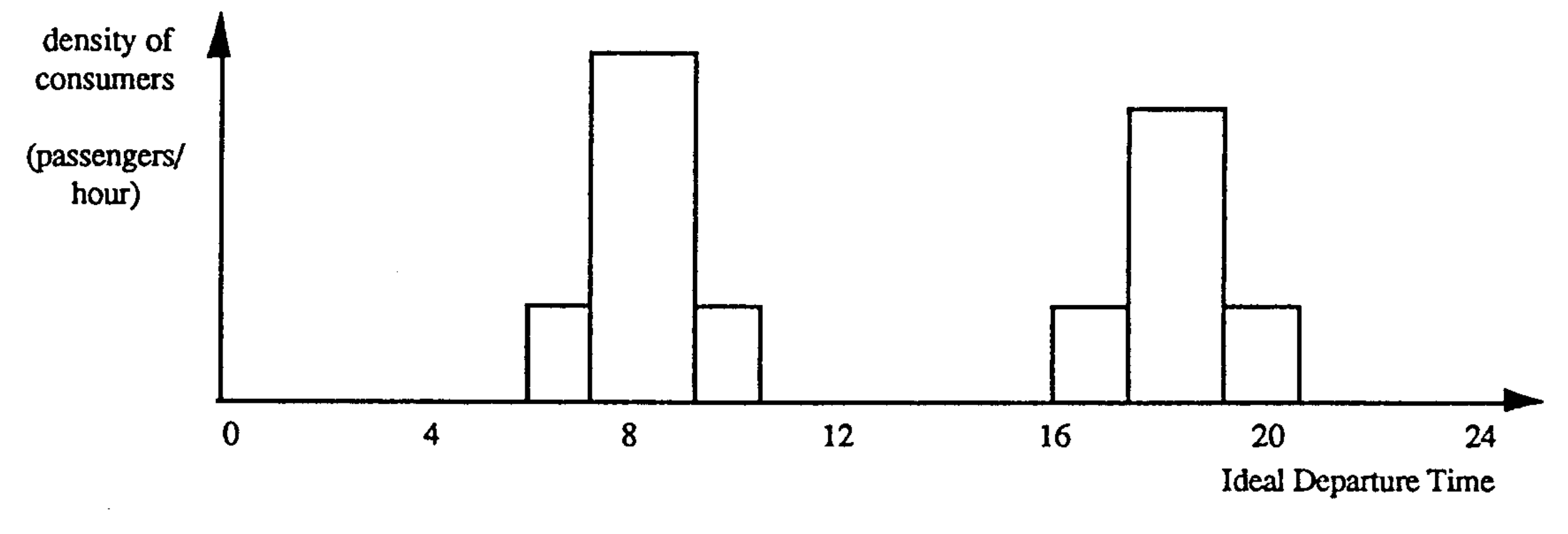

Fig. 1. Example of consumer density.

From: G. Dobson, and P.J. Lederer, Airline Scheduling and Routing in a Hub-and-Spoke System, *Tranp. Science*, Vol. 27, No.3, pp. 281-297, August 1993.

# All figures, tables, algorithms should be referenced in the text.

- You can use footnotes to add information to your document that is relevant/interesting, but does not belong in the text.
- Use full sentences for your footnotes, rather than only fragments.1,2
- 1.This footnote is an example for a full sentence. 2.. just a fragment

The writing process

- Collect, synthesize, and organise information
- Brainstorm take-home messages
- Work out ideas away from the computer
- Develop a road map/outline

Putting your facts and ideas together in organized prose

- 1. Prewriting/Organization
- 2. First draft
- 3. Revision
	- Read your work out loud
	- Get rid of clutter
	- Do a verb check
	- Get feedback from others

# 1. Prewriting:

- ❖ Gather information first THEN write the first draft.
- ❖ Create an organisational system that suits you.
- ❖ Develop a road map:
	- Arrange key facts and citations from the literature into a road map
	- Think in paragraphs and sections
- ❖ Work out take-home messages

# 2. First draft:

- ❖ Don't be a perfectionist!
- ❖ Goal: get ideas down in complete sentences in the right order.
- ❖ "Writing the first draft is the hardest step for most people. Minimise the pain by writing the first draft quickly and efficiently!"

- ❖ Read your work out loud
- **❖ Do a verb check**
- **❖ Cut clutter**
- ❖ Do an organisational review
- ❖ Get feedback from others

Underline the main verb in each sentence. Watch for:

- (1) lackluster verbs (e.g., There are many students who struggle with chemistry.)
- (2) passive verbs (e.g., The reaction was observed by her.)
- (3) buried verbs (e.g., A careful monitoring of achievement levels before and after the introduction of computers in the teaching of our course revealed no appreciable change in students' performances.).

- ❖ Read your work out loud
- **❖ Do a verb check**
- **❖ Cut clutter**
- ◆ Do an organisational review
- ❖ Get feedback from others

#### Watch for:

- Dead weight words and phrases (it should be emphasized that)
- Empty words and phrases (basic tenets of, important)
- Long words or phrases that could be short (muscular and cardiorespiratoryperformance)
- Unnecessary jargon and acronyms
- Repetitive words or phrases (teaches clinicians/guides clinicians)
- Adverbs (very, really, quite, basically)

- ❖ Read your work out loud
- **❖ Do a verb check**
- **❖ Cut clutter**
- ❖ Do an organisational review
- ❖ Get feedback from others

In the margins of your paper, tag each paragraph with a phrase or sentence that sums up the main point. Then move paragraphs around to improve logical flow and bring similar ideas together.

❖ Read your work out loud

# **❖ Do a verb check**

- **❖ Cut clutter**
- ❖ Do an organisational review
- **❖ Get feedback from others**

Without any technical background they should easily grasp:

- the main findings
- take-home messages
- significance of your work
- Ask them to point out particularly hard-to-read sentences and paragraphs!

# Final draft:

- ❖ Check for consistency
- ❖ Check for numerical consistency
- ❖ Check your references
- ❖ Use a spellchecker

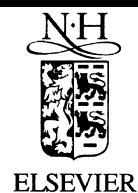

The Journal of Systems and Software 54 (2000) 1

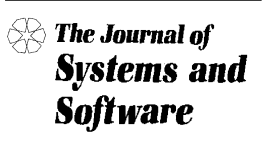

www.elsevier.com/locate/jss

#### Editor's Corner

#### A letter from the frustrated author of a journal paper

**Editor's Note:** It seems appropriate, in this issue of JSS containing the findings of our annual Top Scholars/Institutions study, to pay tribute to the persistent authors who make a journal like this, and a study like that, possible. In their honor, we dedicate the following humorous, anonymously-authored, letter!

#### Dear Sir, Madame, or Other:

Enclosed is our latest version of Ms. #1996-02-22-RRRRR, that is the re-re-re-revised revision of our paper. Choke on it. We have again rewritten the entire manuscript from start to finish. We even changed the g-d-running head! Hopefully, we have suffered enough now to satisfy even you and the blood thirsty reviewers.

I shall skip the usual point-by-point description of every single change we made in response to the critiques. After all, it is fairly clear that your anonymous reviewers are less interested in the details of scientific procedure than in working out their personality problems and sexual frustrations by seeking some kind of demented glee in the sadistic and arbitrary exercise of tyrannical power over hapless authors like ourselves who happen to fall into their clutches. We do understand that, in view of the misanthropic psychopaths you have on your editorial board, you need to keep sending them papers, for if they were not reviewing manuscripts they would probably be out mugging little old ladies or clubbing baby seals to death. Still, from this batch of reviewers, C was clearly the most hostile, and we request that you not ask him to review this revision. Indeed, we have mailed letter bombs to four or five people we suspected of being reviewer C, so if you send the manuscript back to them, the review process could be unduly delayed.

Some of the reviewers' comments we could not do anything about. For example, if (as C suggested) several of my recent ancestors were indeed drawn from other species, it is too late to change that. Other suggestions were implemented, however, and the paper has been improved and benefited. Plus, you suggested that we shorten the manuscript by five pages, and we were able to accomplish this very effectively by altering the margins and printing the paper in a different font with a smaller typeface. We agree with you that the paper is much better this way.

One perplexing problem was dealing with suggestions 13-28 by reviewer B. As you may recall (that is, if you even bother reading the reviews before sending your decision letter), that reviewer listed 16 works that he/she felt we should cite in this paper. These were on a variety of different topics, none of which had any relevance to our work that we could see. Indeed, one was an essay on the Spanish–American war from a high school literary magazine. The only common thread was that all 16 were by the same author, presumably someone whom reviewer B greatly admires and feels should be more widely cited. To handle this, we have modified the Introduction and added, after the review of the relevant literature, a subsection entitled "Review of Irrelevant Literature" that discusses these articles and also duly addresses some of the more asinine suggestions from other reviewers.

We hope you will be pleased with this revision and will finally recognize how urgently deserving of publication this work is. If not, then you are an unscrupulous, deprayed monster with no shred of human decency. You ought to be in a cage. May whatever heritage you come from be the butt of the next round of ethnic jokes. If you do accept it, however, we wish to thank you for your patience and wisdom throughout this process, and to express our appreciation for your scholarly insights. To repay you, we would be happy to review some manuscripts for you; please send us the next manuscript that any of these reviewers submits to this journal.

Assuming you accept this paper, we would also like to add a footnote acknowledging your help with this manuscript and to point out that we liked the paper much better the way we originally submitted it, but you held the editorial shotgun to our heads and forced us to chop, reshuffle, hedge, expand, shorten, and in general convert a meaty paper into stir-fried vegetables. We could not – or would not – have done it without your input.

> R.L. Glass Computing Trends, 1416 Sare Road Bloomington, IN 47401 USA E-mail address: rglass@acm.org